### **Classi di istruzioni**

In maniera simile a quanto fatto per i dati, un linguaggio mette a disposizione dei costrutti per realizzare la parte esecutiva dell'algoritmo.

Questa consiste di:

- assegnazioni di valori a variabili (in base a calcolo o da I/O)
- selezione di azioni alternative in base alla valutazione di una condizione
- esecuzione ciclica di una o più azioni

I costrutti forniti dal linguaggio si dividono in corrispondenti **classi di istruzioni**

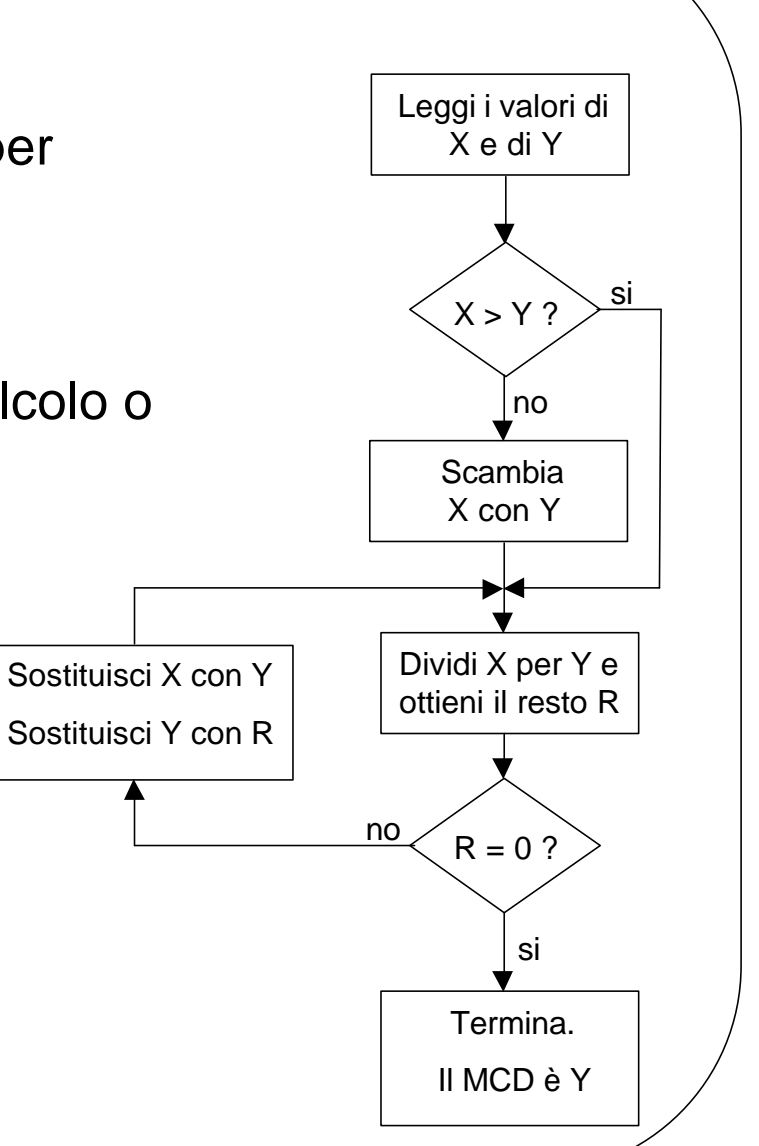

*F. Tortorella* **Corso di Fondamenti di Informatica Università degli Studi**

**di Cassino**

## **Le classi di istruzioni in Fortran**

Istruzioni seriali

Istruzione di calcolo e assegnazione Istruzioni di I/O

Istruzioni per il controllo di flusso Istruzioni selettive

IF

IF…ELSE IF…ELSE IF SELECT CASE

Istruzioni per il controllo di ciclo Cicli a conteggio (DO) Cicli a condizione (DO IF…EXIT END DO,WHILE)

*F. Tortorella* **Corso di Fondamenti di Informatica Università degli Studi**

**di Cassino**

### **Istruzioni di calcolo e assegnazione**

L'effetto è di aggiornare il valore di una variabile di un certo tipo con il valore ottenuto dalla valutazione di un'espressione dello stesso tipo.

Il formato è:

variabile = espressione

#### **Esempio**

```
INTEGER :: a,b
REAL :: x, yLOGICAL :: cond
a = 4 x = 4. cond = .TRUE.
b = 2*a+1 y = 2*b+x cond = x > y
a = b x = x-2*x*y cond = (a>=0) . AND . (a<=9)a = a/2 cond = cond .AND.(x==3.)
```
# **Istruzioni di Input/Output**

Con le istruzioni di input, il valore di una variabile viene modificato con il valore ottenuto grazie ad un'operazione di lettura dall'unità di ingresso (tastiera).

Con le istruzioni di output, un'espressione viene valutata ed il valore ottenuto viene presentato sull'unità di uscita (monitor).

Il formato è:

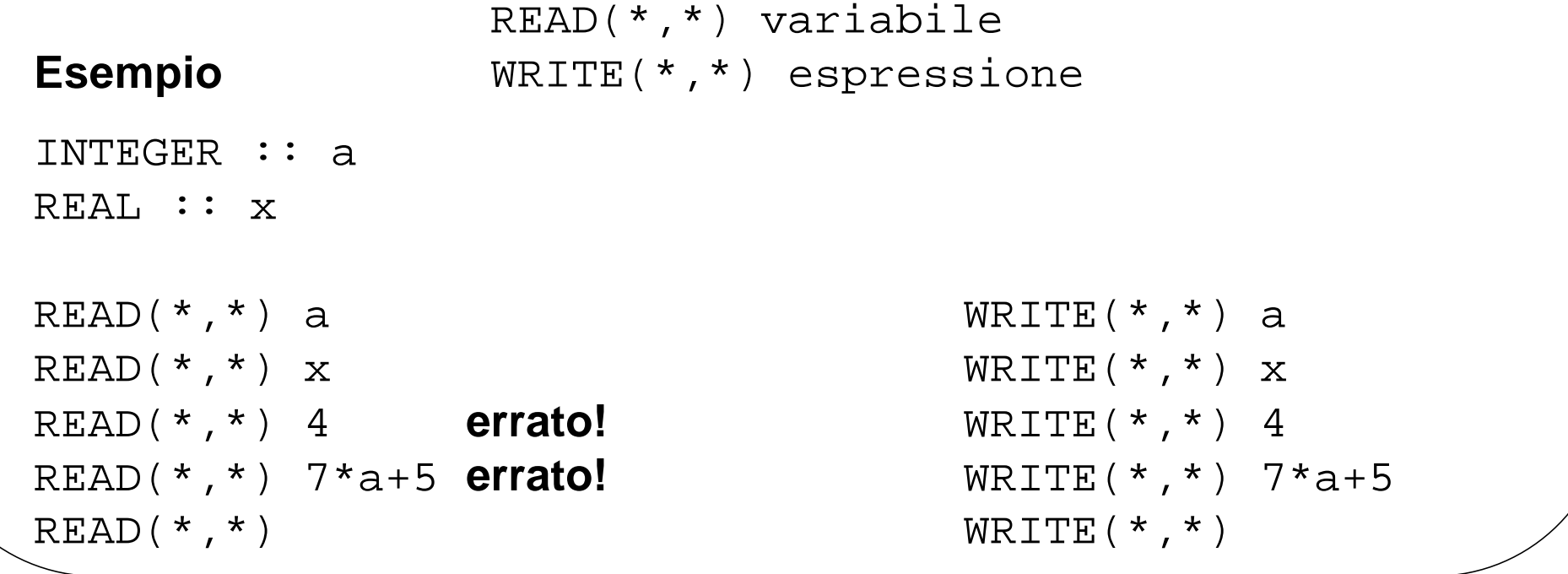

*F. Tortorella* **Corso di Fondamenti di Informatica Università degli Studi**

**di Cassino**